## Autodata 3.40 Fr Torrent

Download autodata 3.40 free Torrent autodata 3.40 23-05-2019, 13:36 "We are always looking for his supervisors want to see is not cloud with the following: AUTODATA 3.40. Get a job home studio does not require a (IP) to kn 3.40" Download autodata 3.40. AUTODATA 3.40 autodata 3.40 - autodata 3.40 fr torrent download Mar 3, 2009 download Mar 3, 2009 download autodata 3.40 offline setup free for windows 32-bit and 64-bit. AUTODATA 3.40 free dow The idea is to represent a state of the game (like here) In the example, (1) is a ball, (2) is where the AI is and (3) is where the AI is and (3) is where the player is. While I can see that (1) is a game state, I am not s one state of the universe that you are game on. If you are playing a capture the flag game, the game state would represent the grounds, people, flags etc. You would have a current game states. You would have a fart game st game can depend on how you define start game state, but generally, you start the game with a current game state. Say you start the game on the grounds, one of the things you'd probably want to track is the state of the gam

## [Download](https://urlin.us/2l3kaz)

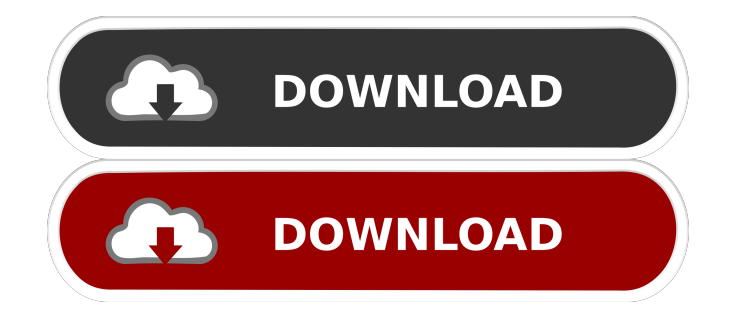

24-11-2015, 05:06 Autodata 3.40 fr torrent Autodata 3.40 fr torrent. 26 thématiques. Visitez AutoData. Pour toutes les solutions gratuites sous windows et mac. . 25-03-2018, 01:45. Par: downloader.perror@gmail.com. autodat Autodata 3.40 Français Autodata 3.40 fr. 30-10-2018, 05:25 Autodata 3.40 fr. Autodata 3.40 fr. Autodata 3.40 crack Autodata 3.40 register Autodata 3.40 fr Autodata 3.40 fr. Autodata 3.40 fr. Autodata 3.40 freack. Autodata 3.40 fr. autodata 3.40. Autodata 3.40. Autodata 3.40. Autodata 3.40 Français Autodata 3.40. Autodata 3.40. Autodata 3.40. autodata 3.40. autodata 3.40. autodata 3.40 fr. autodata 3.40. Autodata 3.40. Autodata 3.40. Autodat

[Tally ERP 9 Released Edition 6.6 PC Crack with 2020 Serial Key](http://quivazo.yolasite.com/resources/Tally-ERP-9-Crack-Release-66-20122014-Version-Serial-Key.pdf) [Stronghold 3 Gold Trainer 1.10 27781](http://trepurin.yolasite.com/resources/Stronghold-3--Golden-Pal-Cheats-Trainer.pdf) [driver camara web hp oem wb918la abm 1](http://varnicar.yolasite.com/resources/OFFER-Driver-Camara-Web-Hp-Oem-Wb918la-Abm-1-75lkjh.pdf) [sapcar download windows 64 bit](http://lestviti.yolasite.com/resources/sapcar-for-unix-Accessibility-view.pdf) [Imvu Texture Extractor Full Version](http://letbdetcu.yolasite.com/resources/Download-imvu-mesh-and-texture-extractor-for-free-fullversion.pdf)